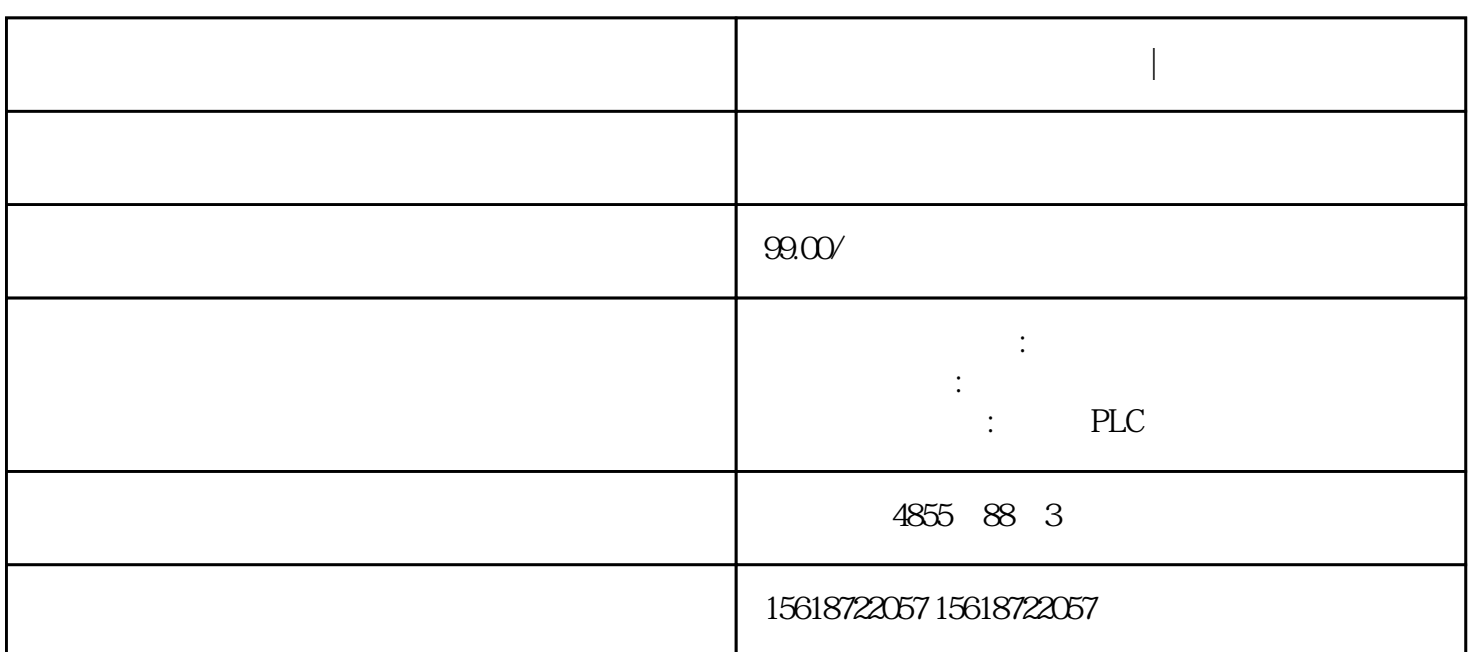

**江苏无锡西门子模块代理商|总代理商**

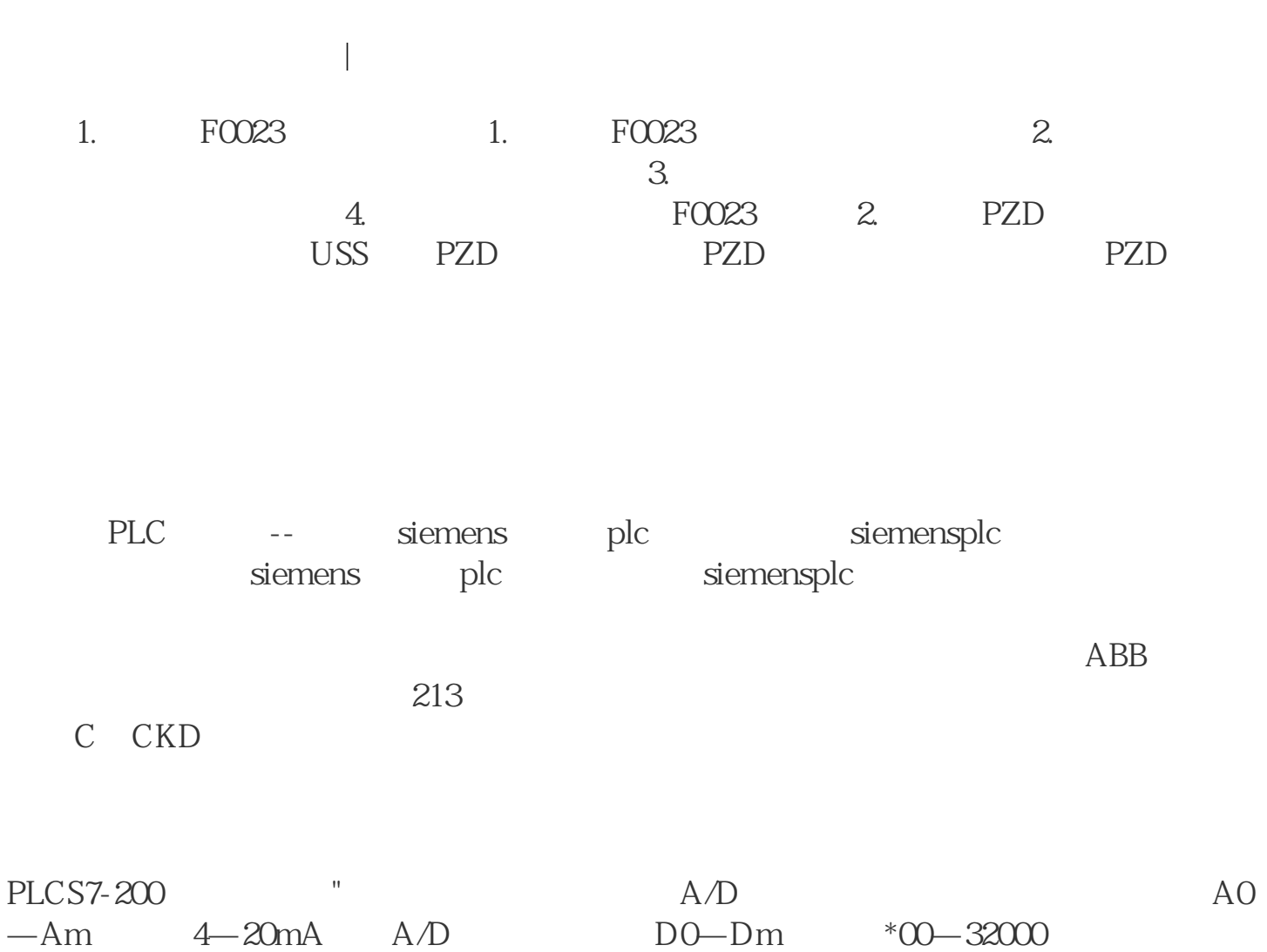

A, A/D, D, D, A, E, D, A, E, D, A, E, D, A, E, D, D, A, E, D, D, A, E, D, D, A, E, D, D, A, E, D, D, A, E, D, D, A, E, D, D, A, E, D, D, A, E, D, D, A, E, D, D, A, E, D, D, A, E, D, D, A, E, D, D, A, E, D, D, A, E, D, D, A

 $A$  D DO  $\times$  Am AO Dm DO AO D A D f A D A AO  $\times$  Dm DO Am AO DO  $57-200$  4—20mA A/D  $*00-32000$  A0 4 Am<br>20 D0  $*00$  Dm 32000 A/D  $*00 \times 20$  4, 320 20, D0 \*00, Dm 32000 A D \*00 × 20, 4 320  $00*00 \t 4$  AIWO AIWO 12800 \*00×16 25600 4 8mA S7-200 S7-200 S7-200  $1. S7 - 200$  2.S7- $\begin{array}{cccc} 16 \#0A & & B89 \ , & & 16 \#0 \\ 3, \mbox{PORT} & & 3 (+), 8 (-) \end{array}$ D B89,  $3.90RT$   $3.3$   $3.4$ ,  $3(+)$ ,  $3(+)$ 485 and 1:S7-200

## $2$  B88

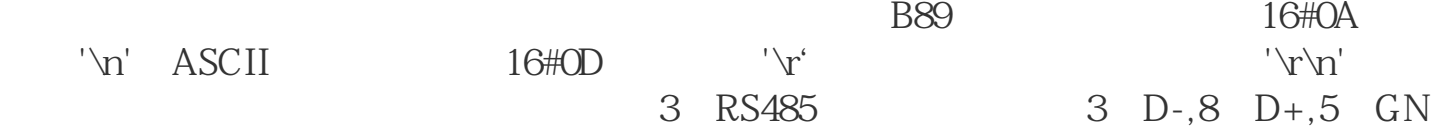

 $D($